## Lecture 2: Lexical Analysis

### **Review:** Front End Compiler Structure

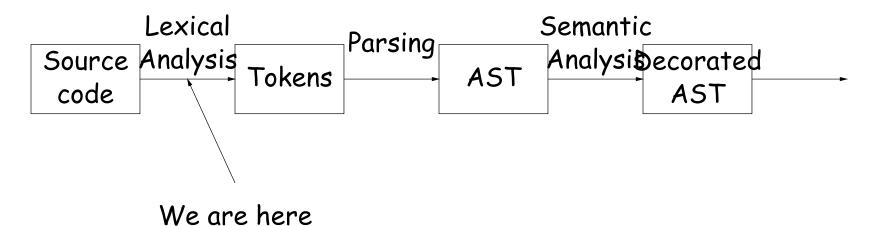

- A sequence of translations that each:
  - Filter out errors
    - Remove or put aside extraneous information
    - Make data more conveniently accessible.
- Strategy: find tools that partially automate this procedure.
- For lexical analysis: convert description that uses patterns (extended regular expressions) into program.

## Tokens

- Token consists of *syntactic category* (like "noun" or "adjective") plus *semantic information* (like a particular name).
- Parsing (the "customer") only needs syntactic category:
  - "Joe went to the store" and "Harry went to the beach" have same grammatical structure.
- For programming, semantic information might be text of identifier or numeral.
- Example from Notes:

 $\begin{array}{ll} \text{if}(\text{i}==\text{ j}) \\ z = 0; & /* \text{ No work needed }*/ \\ \text{else} \\ z = 1; \end{array} \end{array} \xrightarrow{} \begin{array}{ll} \text{IF, LPAR, ID("i"), EQUALS,} \\ \text{ID("j"), RPAR, ID("z"),} \\ \text{ASSIGN, INTLIT("0"), SEMI,} \\ \text{ELSE, ID("z"), ASSIGN,} \\ \text{INTLIT("1"), SEMI \end{array}$ 

# **Classical Regular Expressions**

- Regular expressions denote formal languages, which are sets of strings (of symbols from some alphabet).
- Appropriate since internal structure not all that complex yet.
- Expression R denotes language L(R):
  - $L(\epsilon) = L("") = \{""\}.$
  - If c is a character,  $L(c) = \{"c"\}.$
  - If  $R_1$ ,  $R_2$  are r.e.s,  $L(R_1R_2) = \{x_1x_2 | x_1 \in L(R_1), x_2 \in L(R_2)\}.$
  - $L(R_1|R_2) = L(R_1) \cup L(R_2).$
  - $L(R*) = L(\epsilon) \cup L(R) \cup L(R R) \cup \cdots$ .
  - L((R)) = L(R).
- Precedence is '\*' (highest), concatenation, union (lowest). Parentheses also provide grouping.

### Abbreviations

- Character lists, such as [abcf-mxy] in Java, Perl, or Python.
- Negative character lists, such as [^aeiou].
- Character classes such as . (dot), d, s in Java, Perl, Python.
- $\bullet \ L(R^+) = L(RR*).$
- $L(R?) = L(\epsilon|R)$ .

## Extensions

- "Capture" parenthesized expressions:
  - After m = re.match(r'\s\*(\d+)\s\*,\s\*(\d+)\s\*', '12,34'), have
    m.group(1) == '12', m.group(2) == '34'.
- Lazy vs. greedy quantifiers:
  - re.match(r'(\d+).\*', '1234ab') makes group(1) match '1234'.
  - re.match(r'(\d+?).\*', '1234ab') makes group(1) match '1'.
- Boundaries:
  - re.search(r'(^abc|qef)', L) matches abc only at beginning of string, and gef anywhere.
  - re.search(r'(?m)(^abc|qef)', L) matches abc only at beginning of string or of any line.
  - re.search(r'rowr(?=baz)', L) matches an instance of 'rowr', but only if 'baz' follows (does not match baz).
  - re.search(r'(?<=rowr)baz', L) matches an instance of 'baz', but only if immediately preceded by 'rowr' (does not match rowr).
- Non-linear patterns: re.search(r'(\S+),\1', L) matches a word followed by the same word after a comma.

Last modified: Thu Mar 8 15:13:16 2018

# An Example

SL/1 "language":

+ - \* / = ; , ( ) < > >= <= --> if def else fi while identifiers decimal numerals

Comments start with # and go to end of line. (Review of programs in Chapter 2 of Course Notes.)

## Problems

- Decimal numerals in C, Java.
- All numerals in C, Java.
- Floating-point numerals.
- Identifiers in C, Java.
- Identifiers in Ada.
- Comments in C++, Java.
- XHTML markups.
- Python bracketing.

#### Some Problem Solutions

- Decimal numerals in C, Java: 0 | [1-9] [0-9] \*
- All numerals in C, Java: [1-9][0-9]+|0[xX][0-9a-fA-F]+|0[0-7]\*
- Floating-point numerals: (\d+\.\d\*|\d\*\.\d+)([eE][-+]?\d+)?|[0-9]+[eE][-
- Identifiers in C, Java. (ASCII only, no dollar signs): [a-zA-Z\_] [a-zA-Z\_0-9] \*
- Identifiers in Ada: [a-zA-Z]([a-zA-Z\_0-9]|\_[a-zA-Z0-9])\*
- Comments in C++, Java: //.\*|/\\*([^\*]|\\*[^/])\*\\*+/ or, using some extended features: //.\*|/\\*(.|\n)\*?\\*/
- Python bracketing: Nothing much you can do here, except to note blanks at the beginnings of lines and to do some programming in the actions.